$<<$  Flash 5.0  $>>$ 

, tushu007.com

 $<<$  Flash 5.0  $>>$ 

13 ISBN 9787894980021

10 ISBN 7894980021

出版时间:2002-11-1

作者:蒙喜琨,王刚强,书磊

字数:388000

PDF

更多资源请访问:http://www.tushu007.com

# $,$  tushu007.com  $<<$  Flash 5.0  $>>$

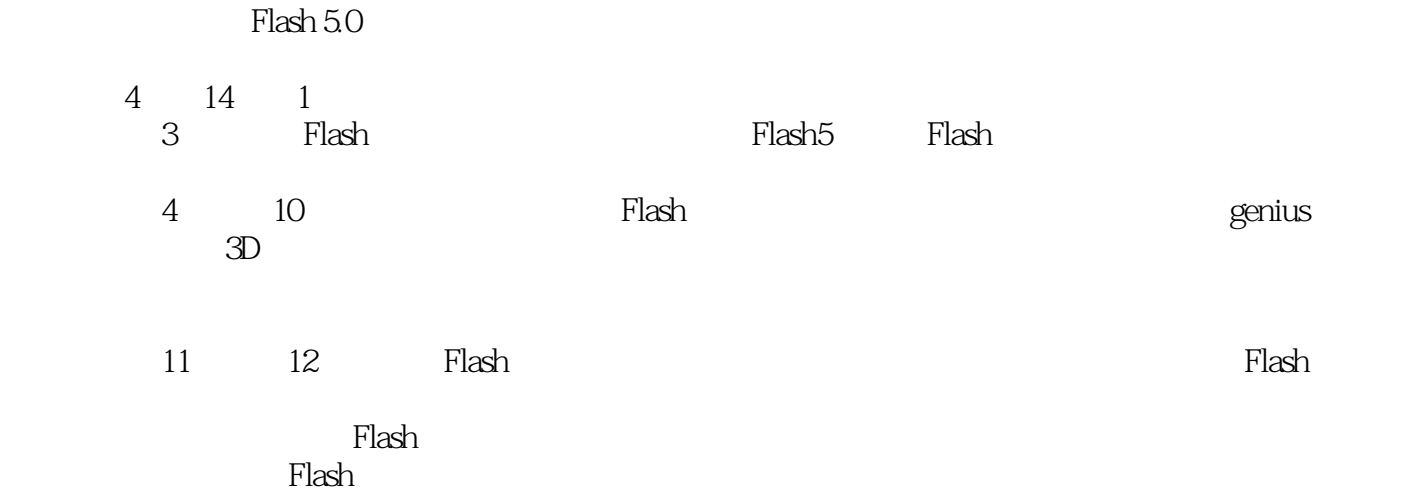

Flash 5.0  $<<$ 

Flash

 $>>$ 

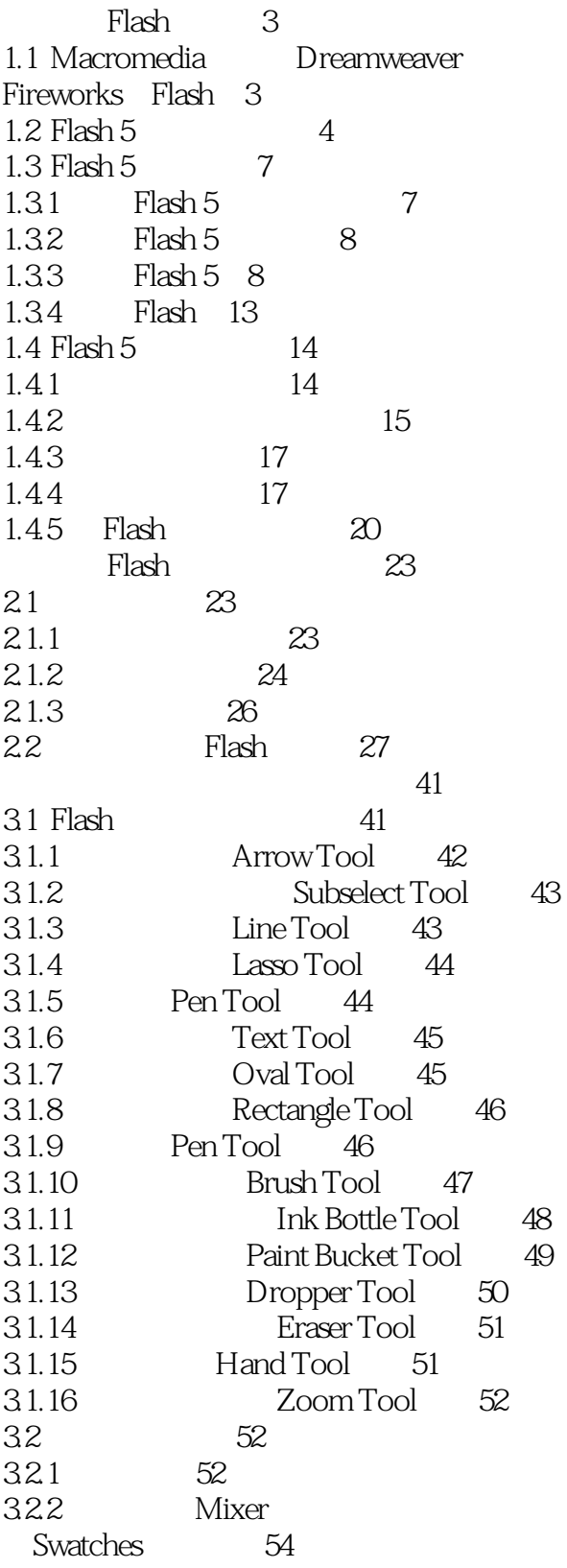

Flash 5.0  $\rightarrow$  $<<$ 

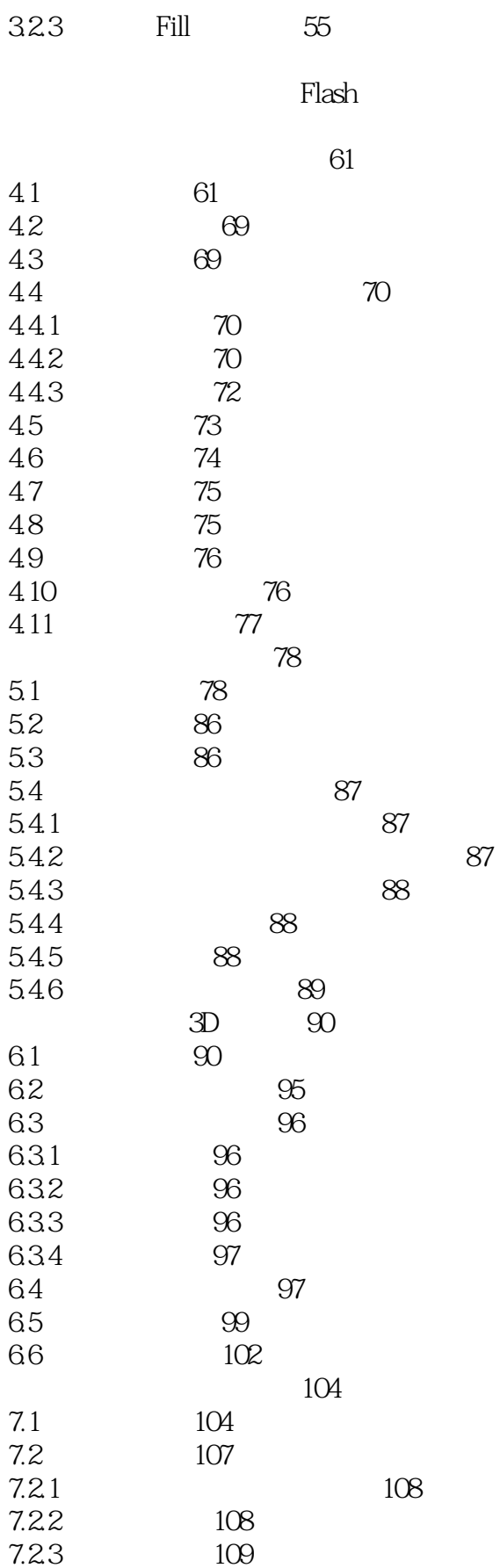

Flash 5.0  $\rightarrow$  $<<$ 

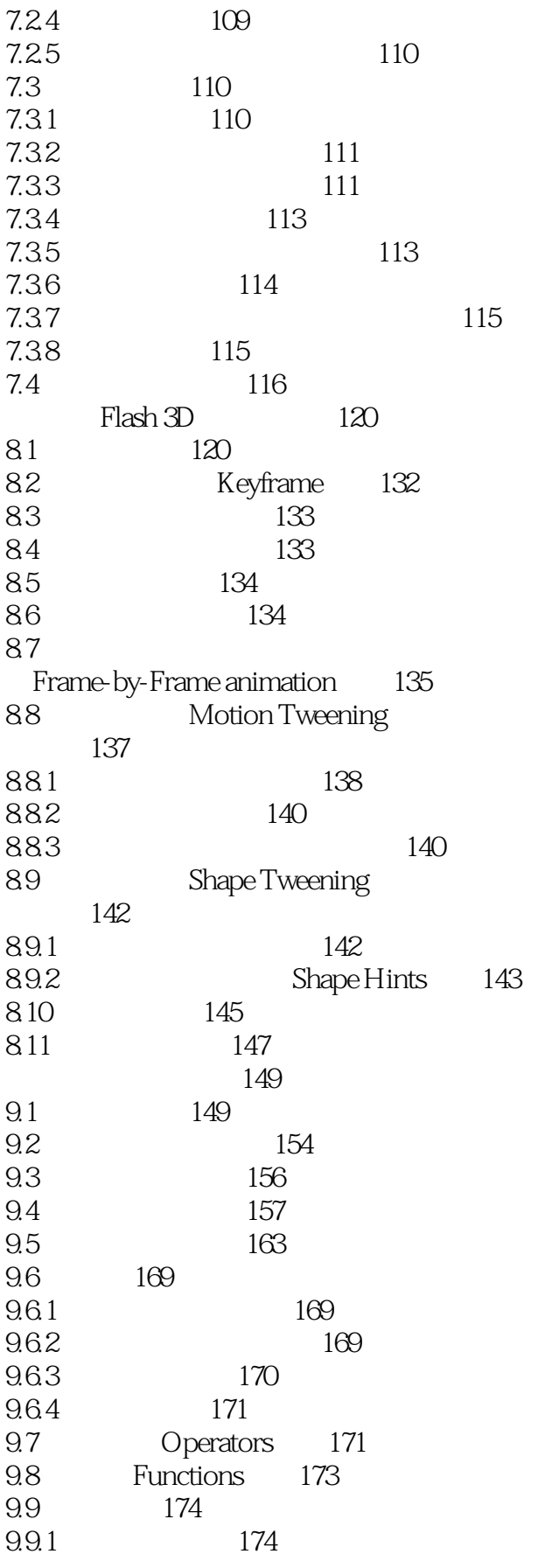

#### Flash 5.0  $\rightarrow$  $<<$

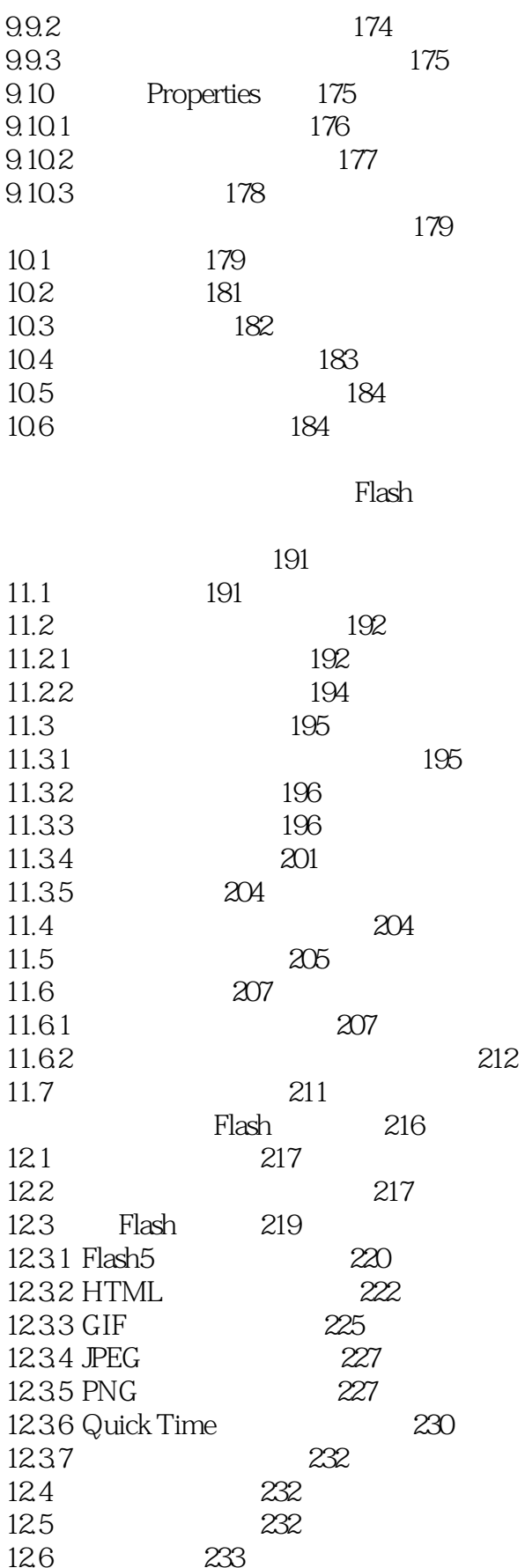

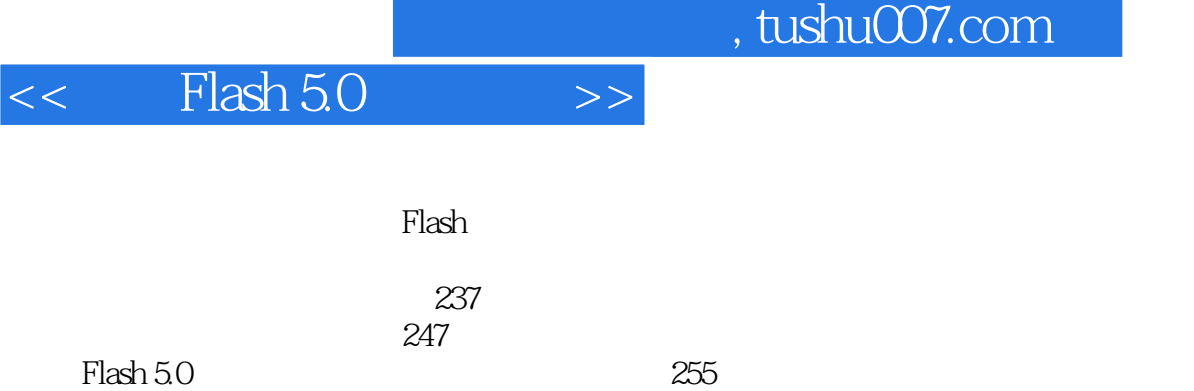

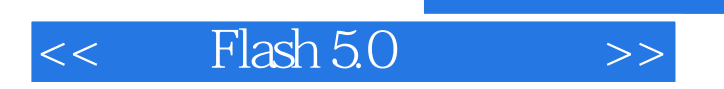

本站所提供下载的PDF图书仅提供预览和简介,请支持正版图书。

更多资源请访问:http://www.tushu007.com

 $,$  tushu007.com